Subject: Re: Cannot Start VE - Unable to set capability: Operation not permitted Posted by [vaverin](https://new-forum.openvz.org/index.php?t=usrinfo&id=31) on Thu, 15 Nov 2007 07:56:12 GMT [View Forum Message](https://new-forum.openvz.org/index.php?t=rview&th=4401&goto=23275#msg_23275) <> [Reply to Message](https://new-forum.openvz.org/index.php?t=post&reply_to=23275)

Most simplest way is to assign VE public IP. However you can use private IP for VEs too: http://wiki.openvz.org/Using\_NAT\_for\_VE\_with\_private\_IPs

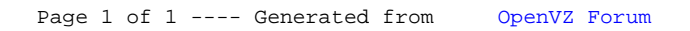